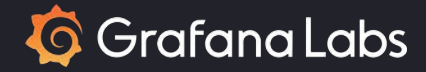

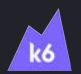

# Shifting Left Chaos Testing

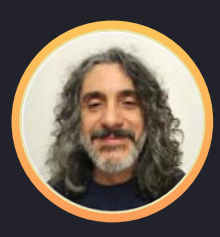

**Pablo Chacin** Chaos Engineering Lead @ k6 Grafana Labs

# Agenda

Why achieving reliability in modern applications is hard? Chaos Engineering and the obstacles in adopting it Introducing Chaos Testing A tale of an incident

Chaos Testing with k6 disruptor extension

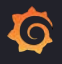

## Why achieving reliability in is hard?

**Complex** architectures and infrastructures

Hard to predict failure modes

Inadequate testing tools and practices

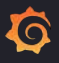

# How organizations can build confidence in their ability to withstand failures?

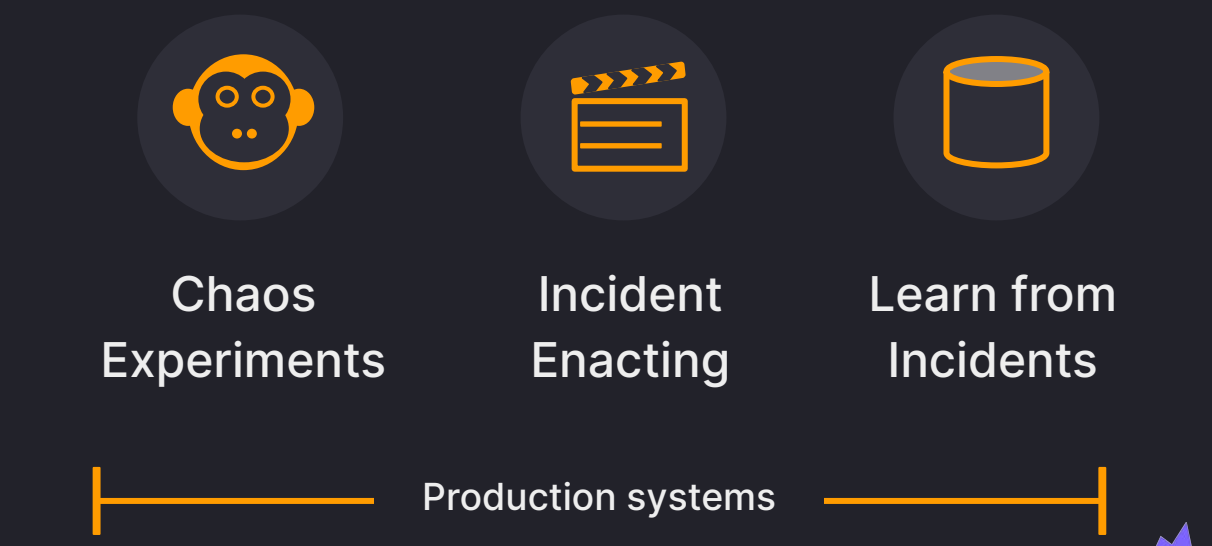

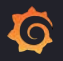

# Limitations of Chaos Engineering

Adoption bar is too high

Blast radius is hard to control

Results are hard to reproduce

Requires specialized tools

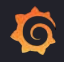

# How **more** organizations can build confidence in their ability to withstand failures?

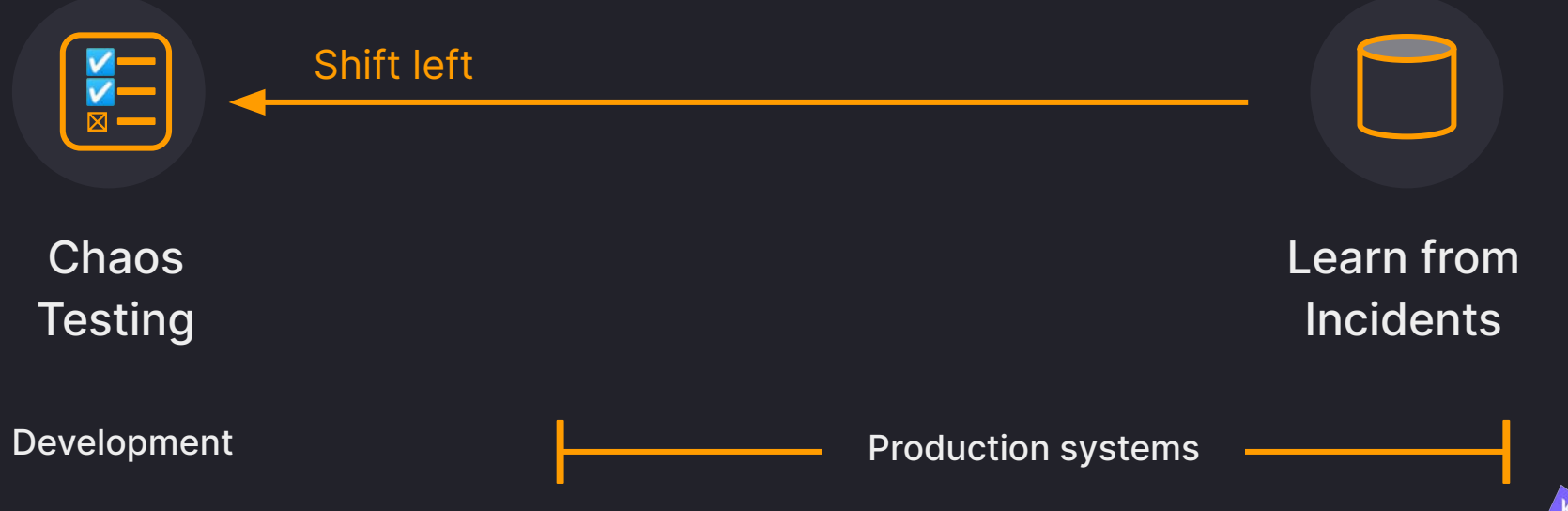

 $\bf\Omega$ 

# Fault Injection

Is a software testing technique which introduces errors to a system to ensure it can withstand and recover from those conditions

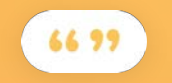

From the distributed system perspective, almost all interesting availability experiments can be driven by affecting latency or response type.

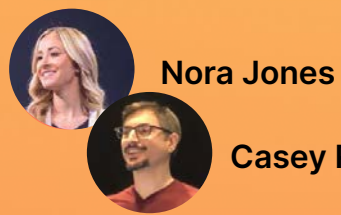

**Chaos Engineering, O'Reilly**

**Casey Rosenthal**

# How effective is testing known errors?

According to a study of failures in real world distributed systems:

92% of the catastrophic system failures are the result of incorrect handling of non-fatal errors

In 58% of the cases the resulting faults could have been detected through simple testing of error handling code

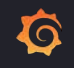

Simple Testing Can Prevent Most Critical Failures: An Analysis of Production Failures in Distributed Data-Intensive Systems, Yuan et al. USENIX OSDI 2014

# How hard it to improve?

In 35% of the cases, the error handling code fall into one of three patterns:

Overreacted, aborting the system under non-fatal errors

Was empty or only contained a log printing statement

Contained expressions like "FIXME" or "TODO" in the comments.

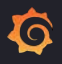

# Chaos Testing

Incorporate the principles of chaos engineering early into the development process as an integral part of the testing practices

Shifting the emphasis from experimentation to verification

From uncovering unknowns faults to ensuring proper handling of known faults

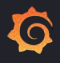

# Continuous Reliability Improvement

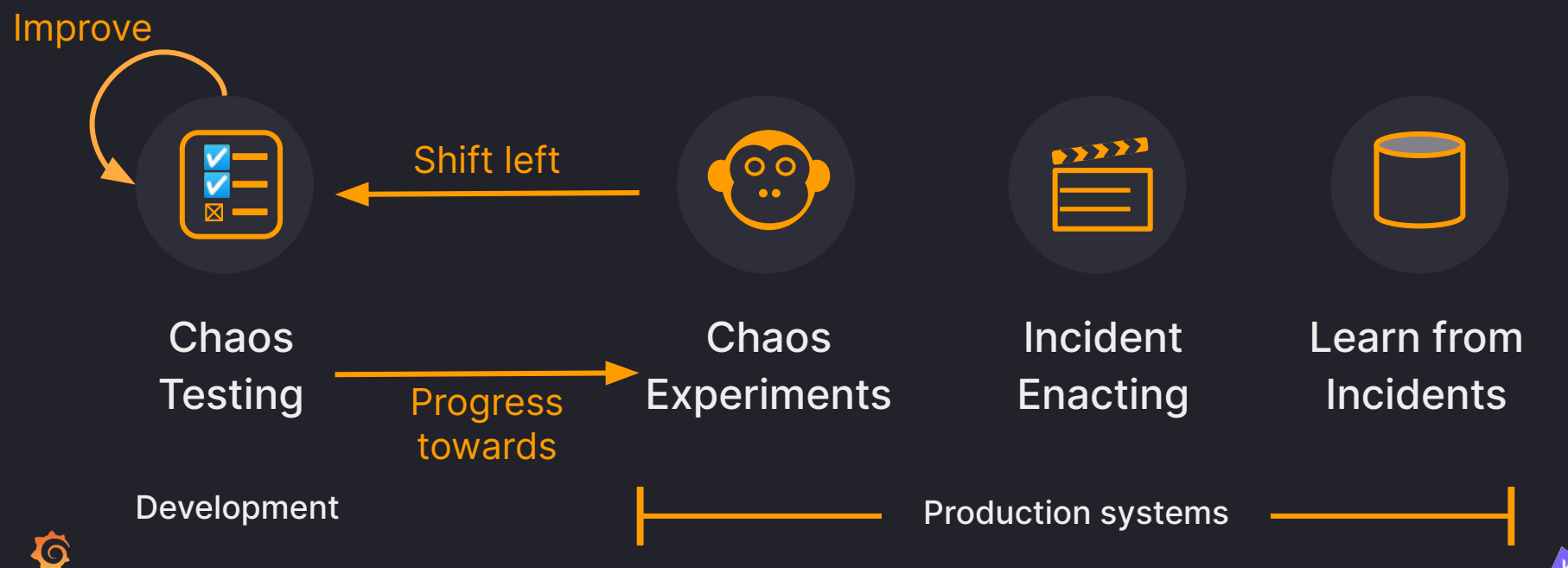

### The four tenets of Chaos Testing

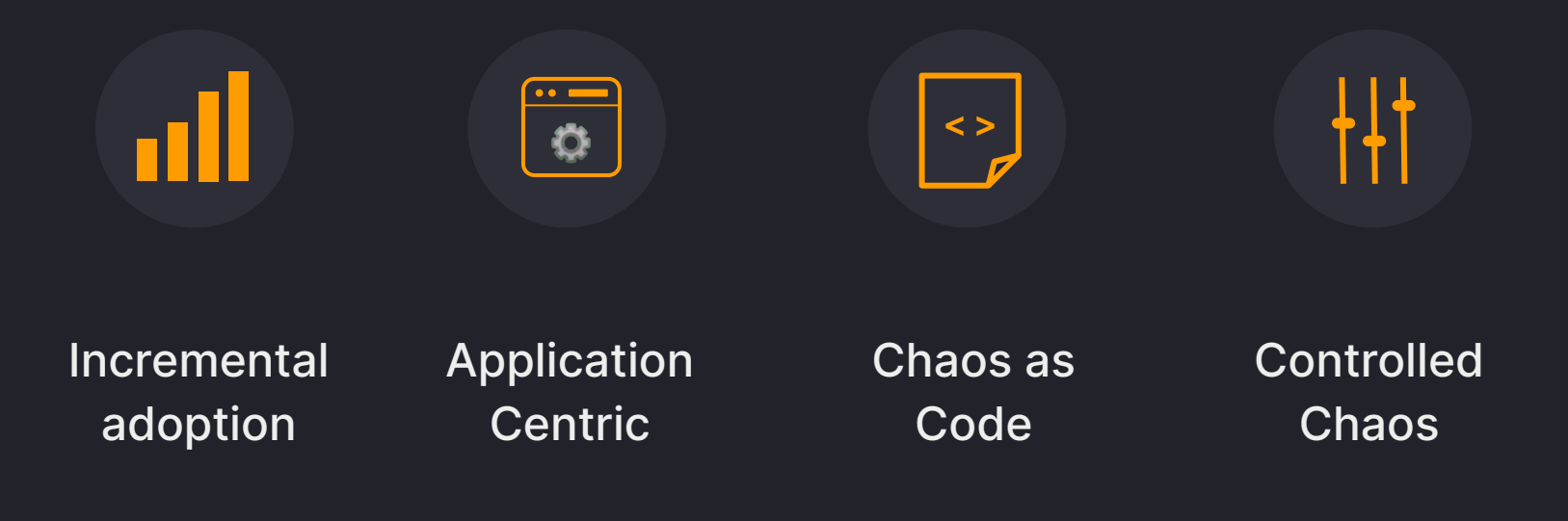

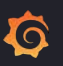

# Chaos Testing in action

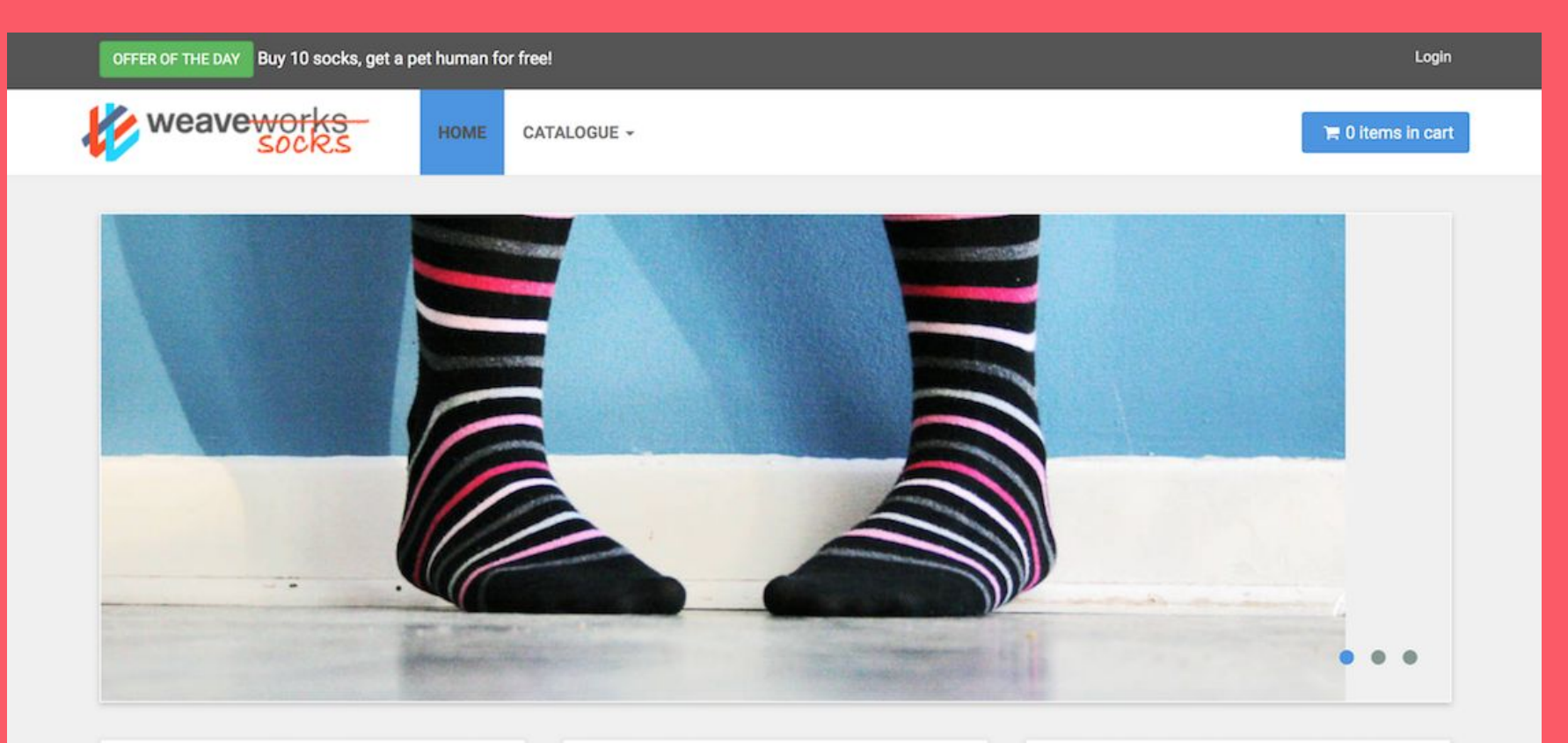

#### WE LOVE SOCKS!

Fun fact: Socks were invented by woolly

# **BEST PRICES**

We price check our socks with trained monkeys **Constitution**  $\mu$ 

#### 100% SATISFACTION **GUARANTEED**

## Sock Shop application

- Microservices architecture
- Http-based communication between services
- Polyglot (Go, Java, JS, …)
- K8s-ready

 $\Omega$ 

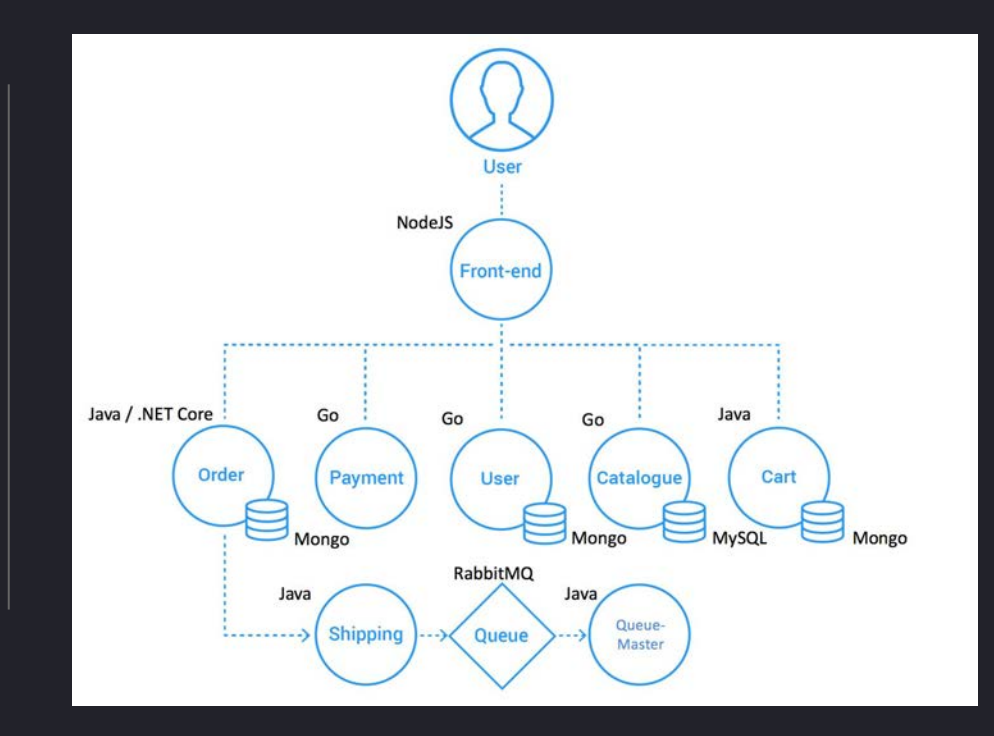

## Sock Shop application

- Microservices architecture
- Http-based communication between services
- Polyglot (Go, Java, JS, …)
- K8s-ready

 $\bf G$ 

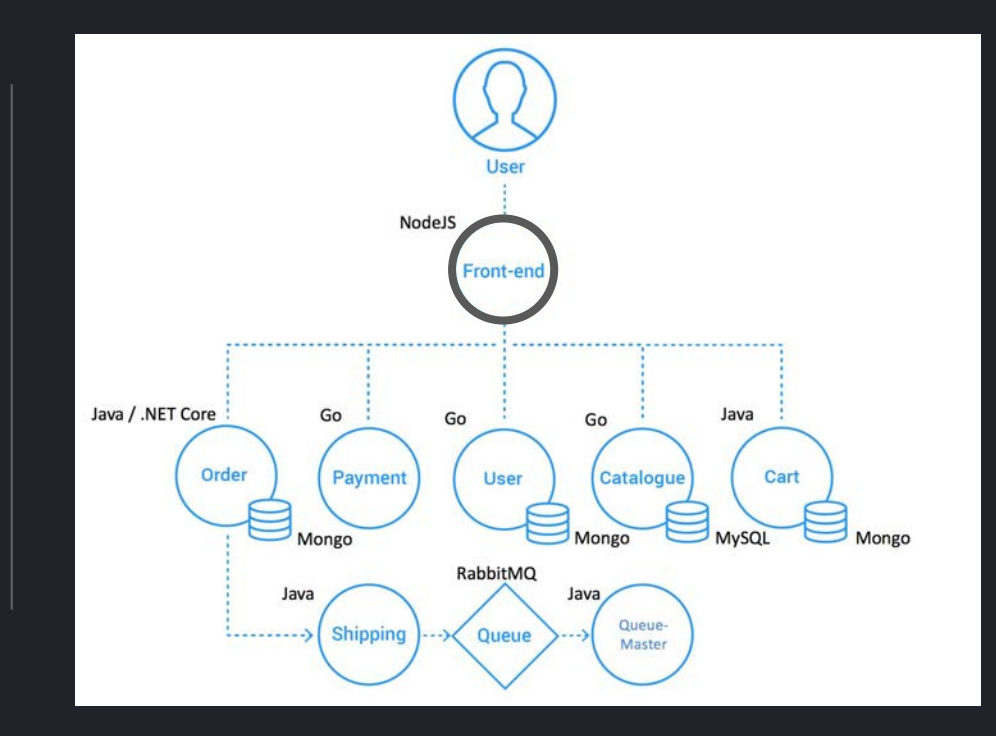

### Fictitious Post Incident Review

Long running queries in the **Catalogue service'**s DB caused **delays** in the requests the exhaustion of DB sessions that resulted in **errors** (HTTP 500)

Catalogue service team will investigate the incident to address the root cause

However, the front-end team wonders…

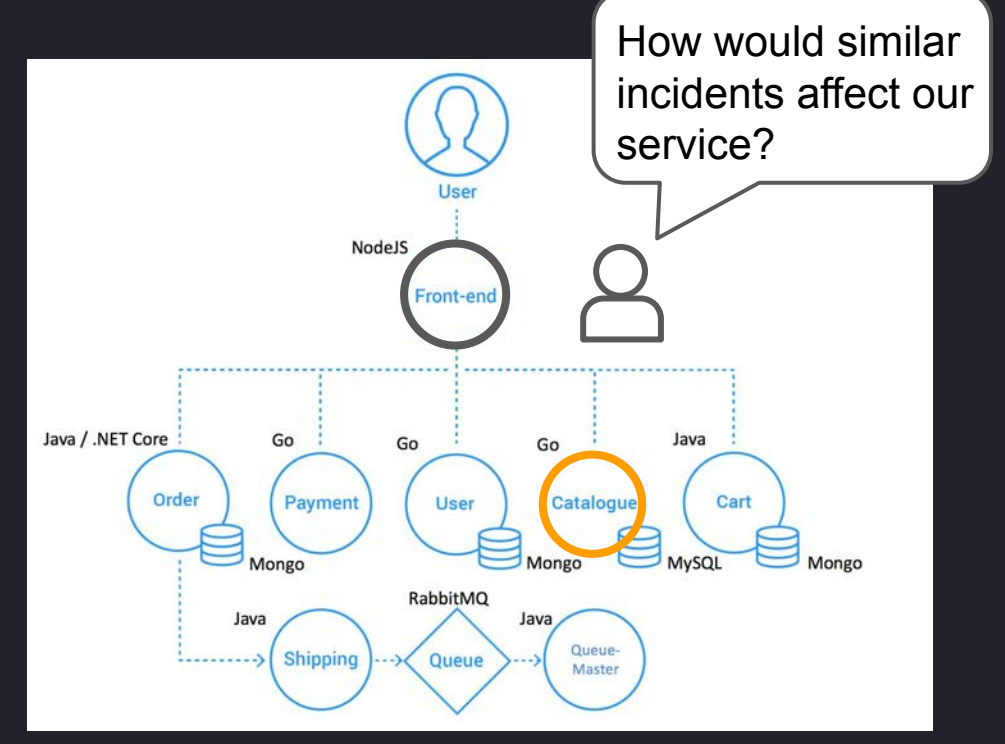

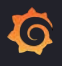

#### Let's start with a load test for the Front-end service

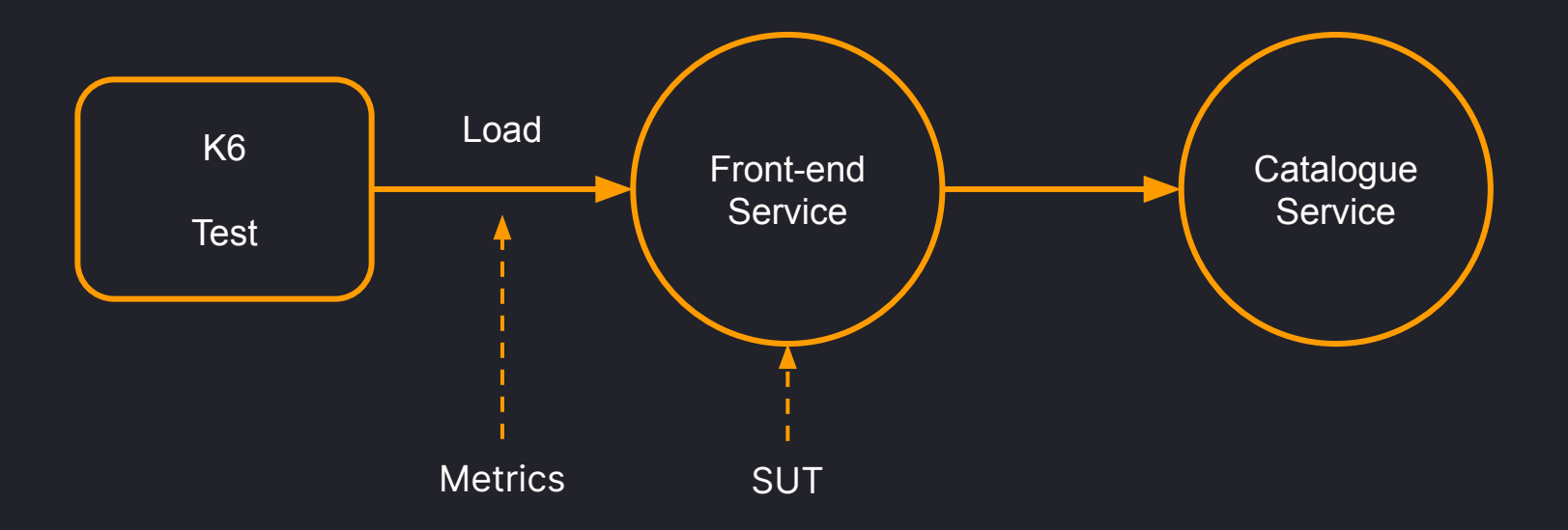

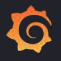

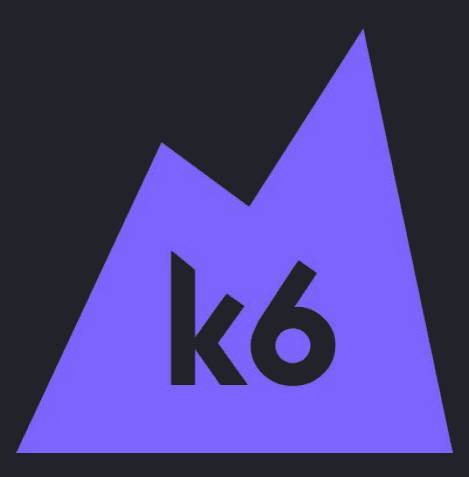

k6.io

Open source reliability testing tool Programmable tests using Javascript Covers different testing needs: load, end-to-end, synthetic, chaos Can send test results to common backends such as prometheus

Extensible using a growing catalog of extension (e.g. Kafka, Redis, K8s, Sql…)

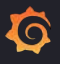

#### Key concepts

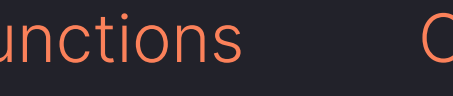

Simulated user flow

 $F$ 

Response **Validations** 

**Workload** model

#### Check Scenario Thresholds

SLOs

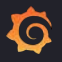

#### Load test for the Front-end service

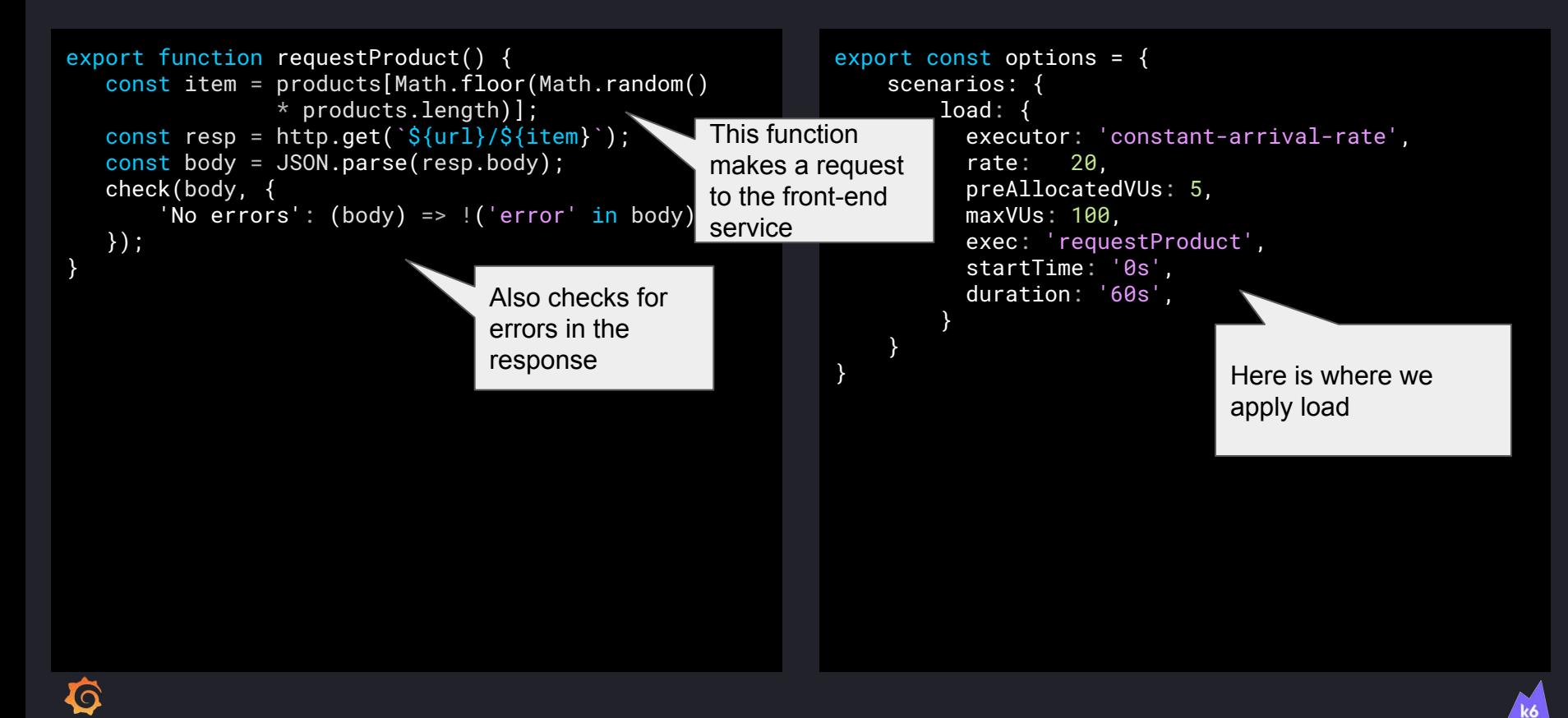

#### Let's run this test and check performance metrics …

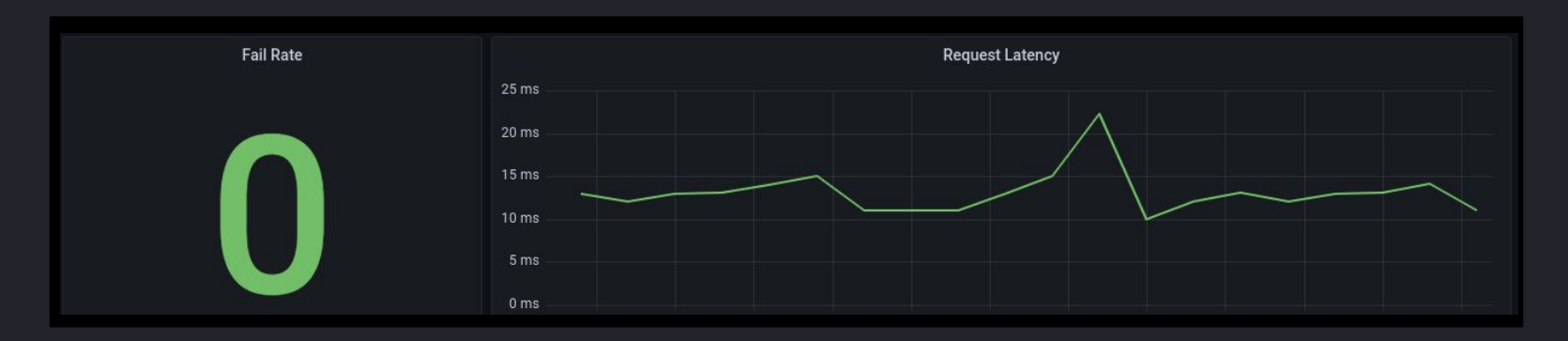

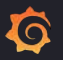

#### Now, let's add some chaos to this test

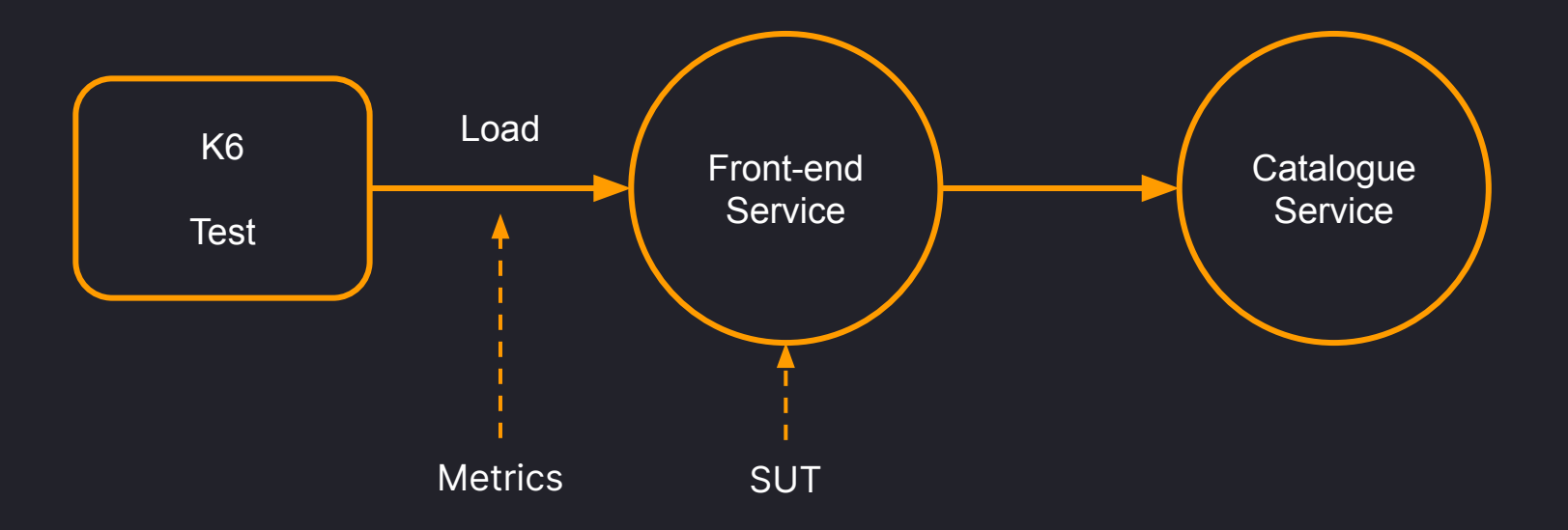

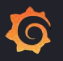

#### Let's add some chaos to this test

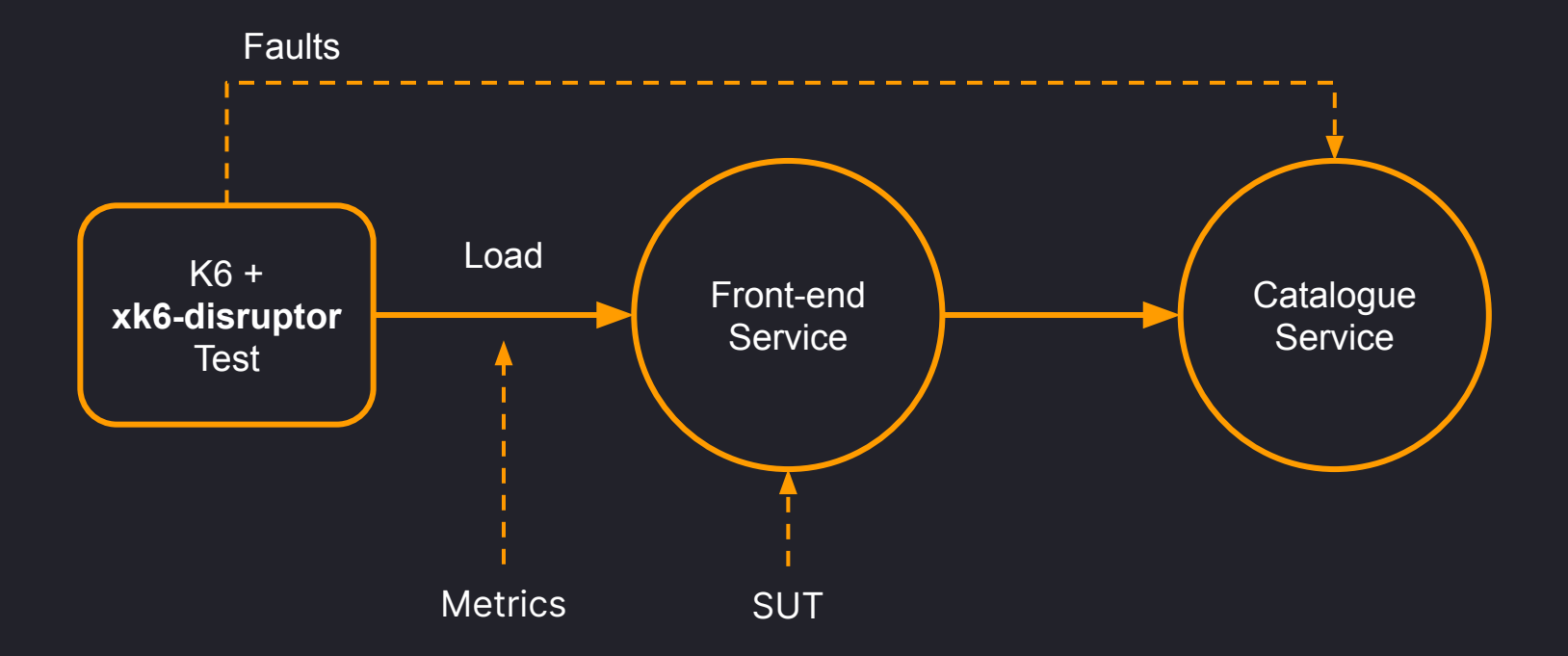

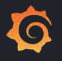

# xk6-disruptor

#### An extension that adds **fault injection** capabilities to Grafana **k6**

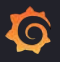

#### How the disruptor works

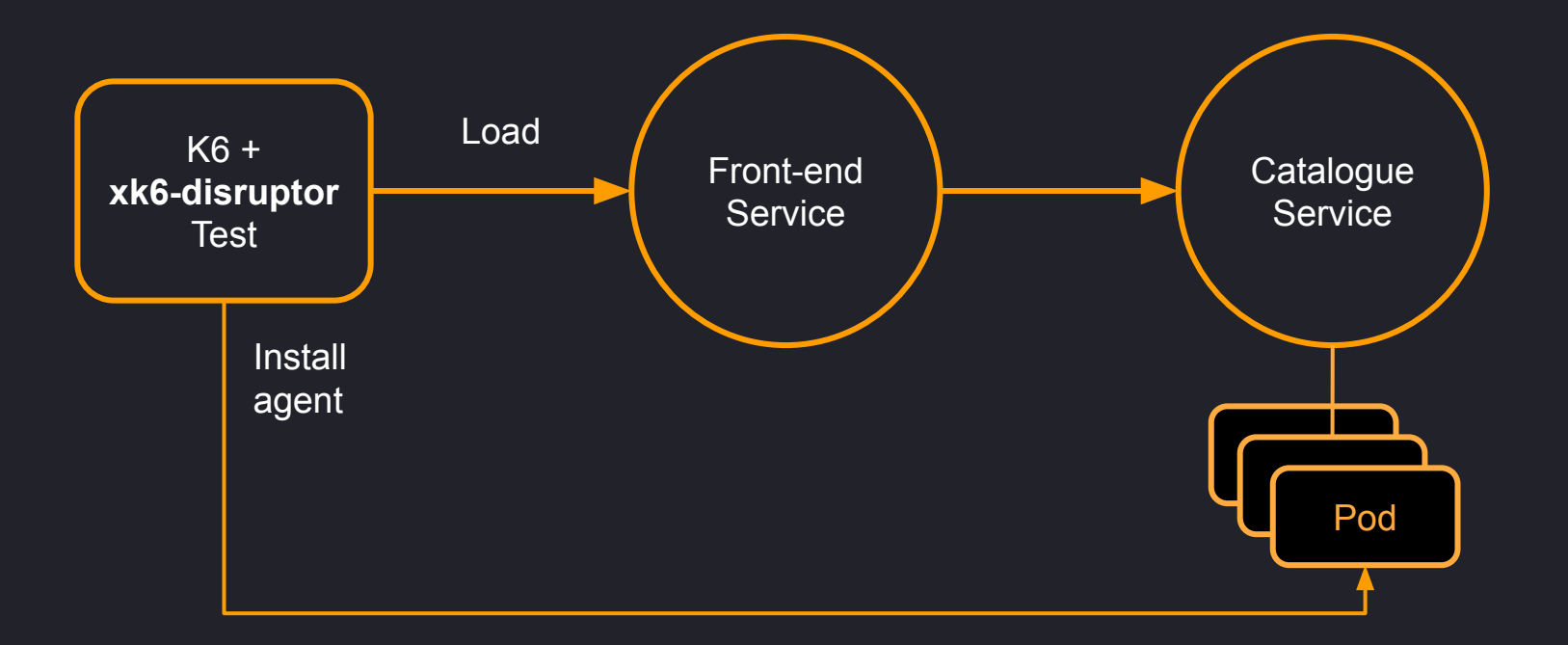

 $\ddot{\mathbf{Q}}$ 

#### Chaos test for the Front-end service

```
export function requestProduct() {
    const item = products[Math.floor(Math.random()
                   * products.length)];
   const resp = http.get(\sqrt{2(1-\xi)});
    const body = JSON.parse(resp.body);
    check(body, {
       'No errors': (body) => ! (
    });
export function injectFaults(data)\overline{f}const fault = \cdot averageDelay: 100,
        errorRate: 0.1,
        errorCode: 500,
     };
     const disruptor = new ServiceDisruptor(
          'catalogue',
          'sock-shop'
     );
    disruptor.injectHTTPFaults(fault, 60);
}
                                 Fault definition
                                                   Inject fault
                                                  Select target 
                                                  service 
                                       This function 
                                       injects faults
```

```
export const options = {
     scenarios: {
        load: executor: 'constant-arrival-rate',
           rate: 20,
           preAllocatedVUs: 5,
           maxVUs: 100,
           exec: 'requestProduct',
           startTime: '0s',
           duration: '60s',
         fault: {
            executor: 'shared-iterations',
            iterations: 1,
            vus: 1,
            exec: 'injectFaults',
            startTime: '0s',
       }
                                     Here we add the 
                                     fault injection to the 
                                    test
```
 } }

#### Let's run this chaos test…

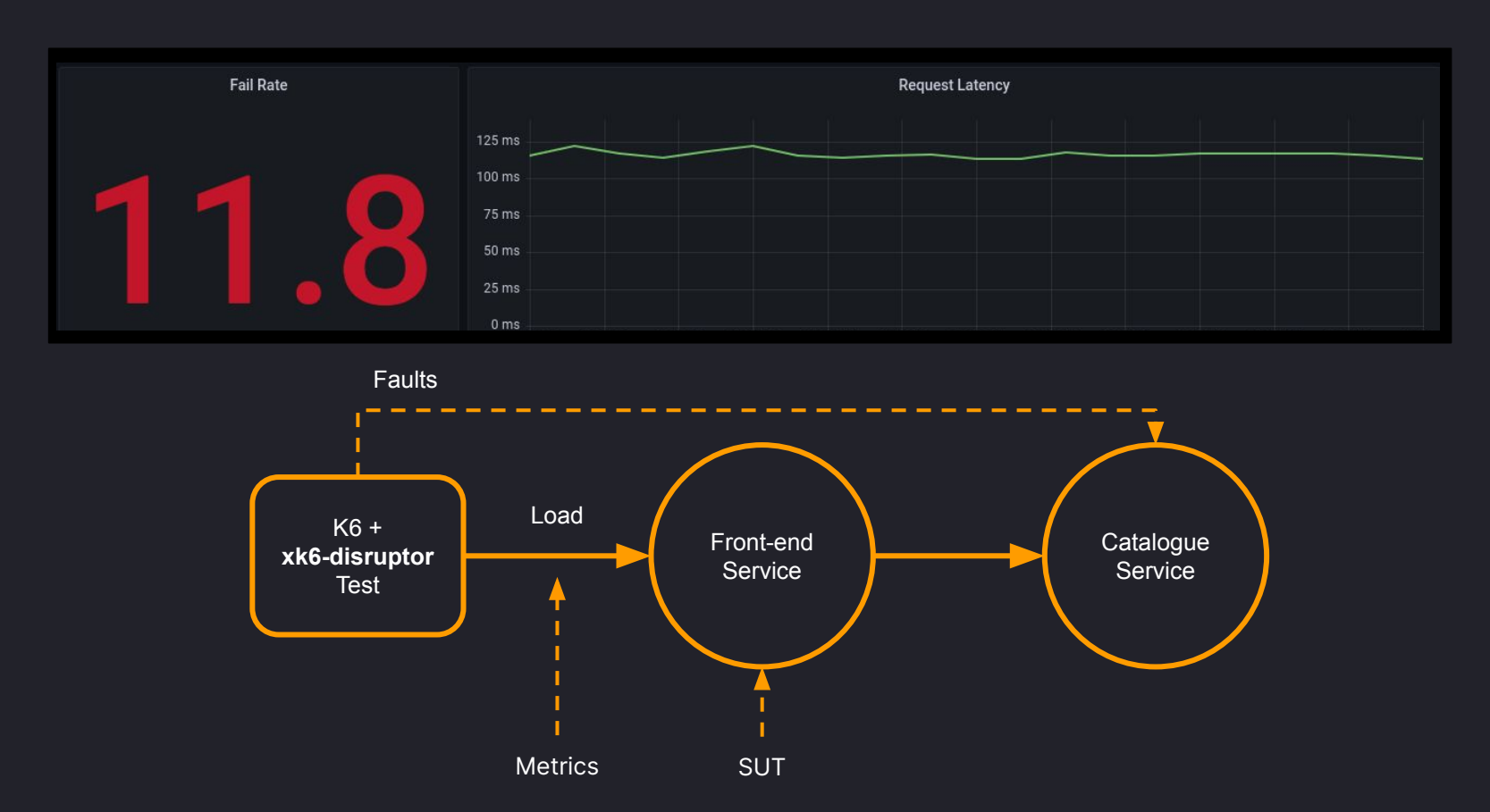

# How this test helps the front-end team?

Uncover improper error handling logic Validate different solutions until obtaining an acceptable error rate Fine-tune the solution and avoid issues such as retry storms

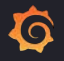

#### Chaos testing principles in action

- A load or functional test can be reused to test the system under turbulent conditions
- These conditions are defined in terms that are familiar to developers: latency and error rate
- The test has a controlled effect on the target service
- The test is repeatable and the results are predictable
- The fault injection is coordinated from the test code
- The fault injection does not add any operational complexity

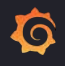

# Final remarks

The ability to operate reliably should not be a privilege of the technology elite

Chaos Engineering can be democratized by promoting the adoption of Chaos **Testing** 

To be effective, Chaos Testing must be compatible with the existing testing practices used by development teams

# Our Goal

Make Chaos Engineering practices accessible to a broad spectrum of organizations by building a solid foundation from which they can progress towards more reliable applications.

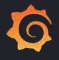

#### Thank you for attending!

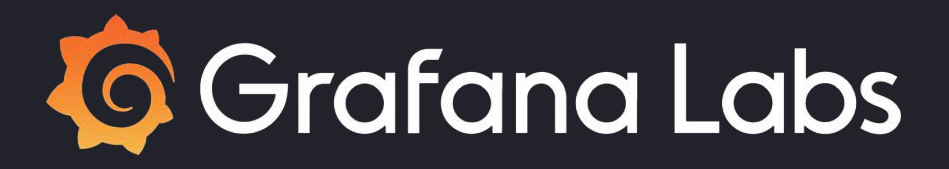

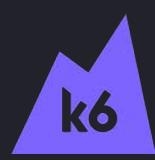

#### Additional resources

• xk6-disruptor project

<https://github.com/grafana/xk6-disruptor>

• xk6-disruptor documentation

<https://k6.io/docs/javascript-api/xk6-disruptor>

● Chaos testing microservices with xk6-disruptor

<https://k6.io/blog/chaos-testing-microservices-with-xk6-disruptor>

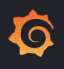

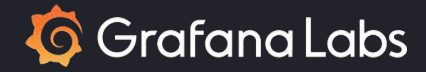

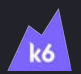

# Shifting Left Chaos Testing

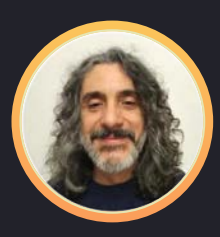

**Pablo Chacin** Chaos Engineering Lead @ k6 Grafana Labs